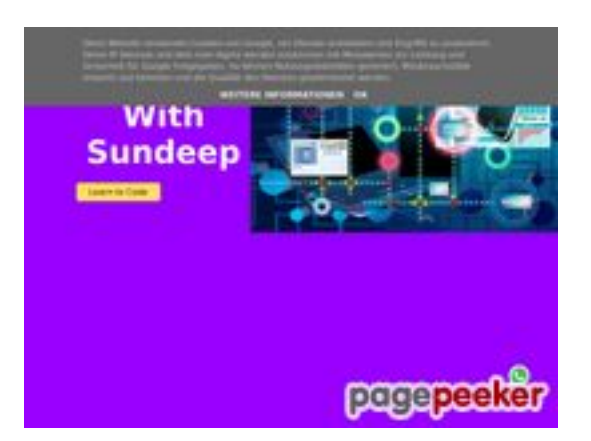

### **Revisión web de b.codewithsundeep.com**

Generado el 22 Septiembre 2022 15:43 PM

#### **La puntuación es 50/100**

#### **Contenido SEO**

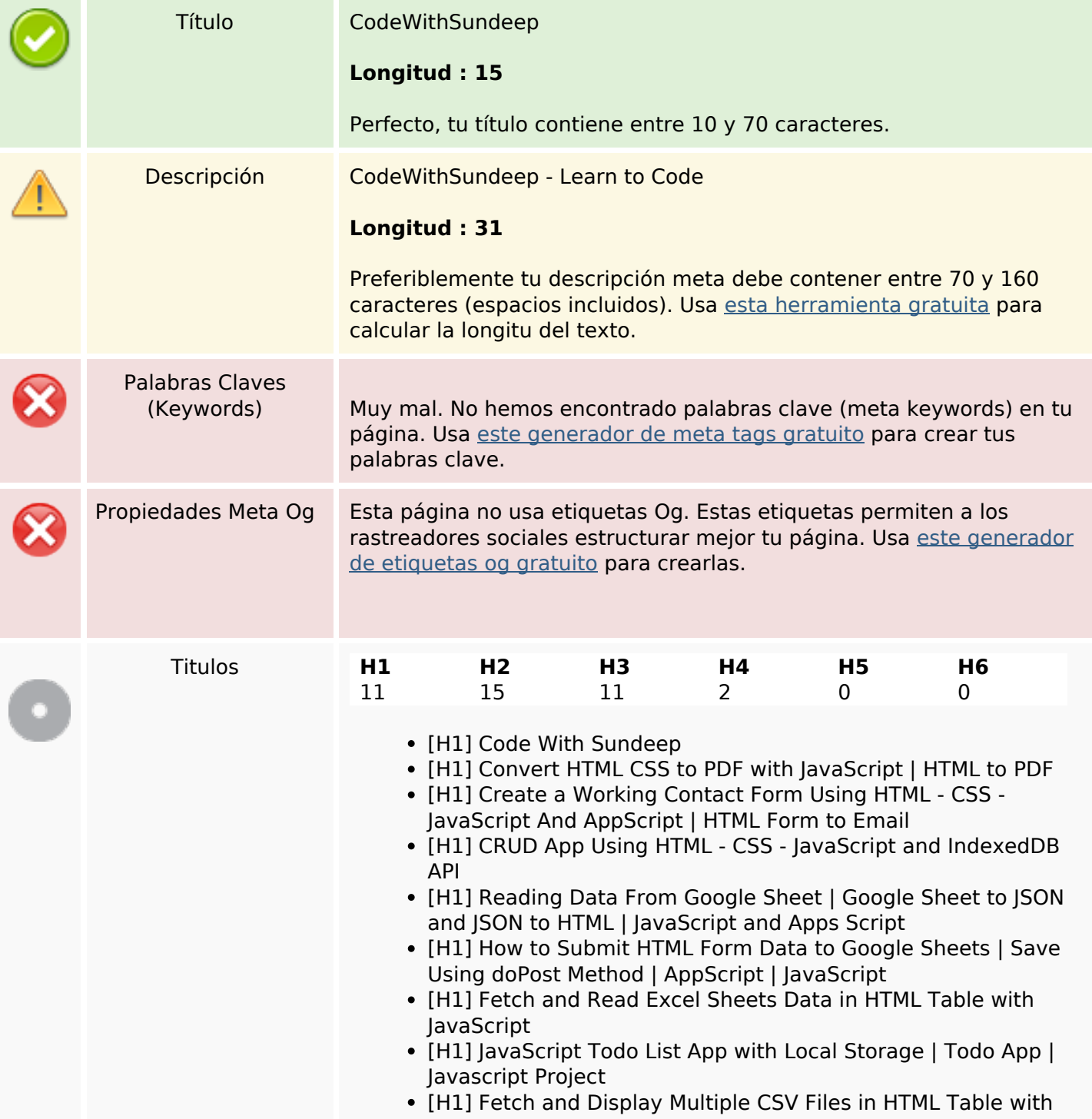

### **Contenido SEO**

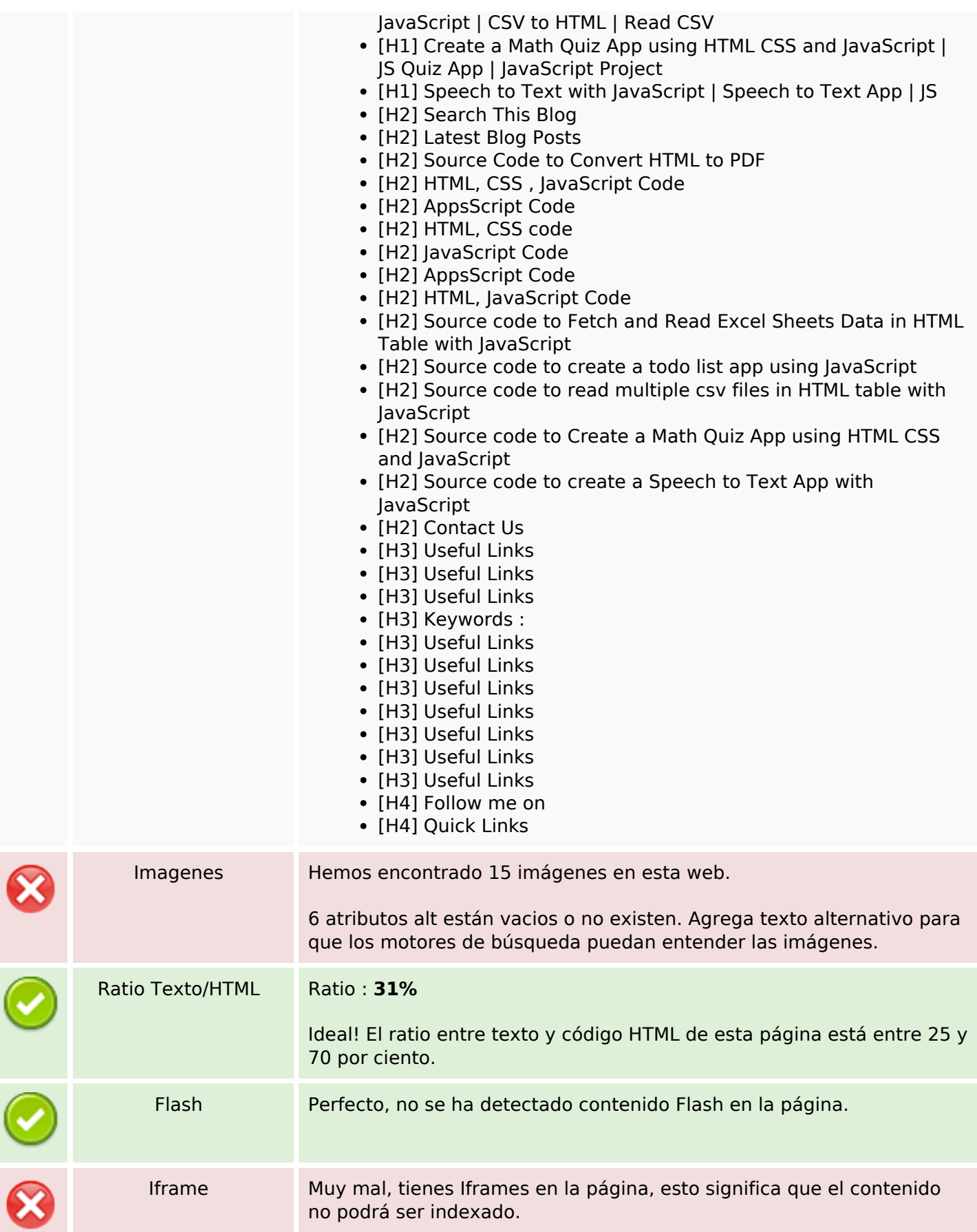

# **Enlaces SEO**

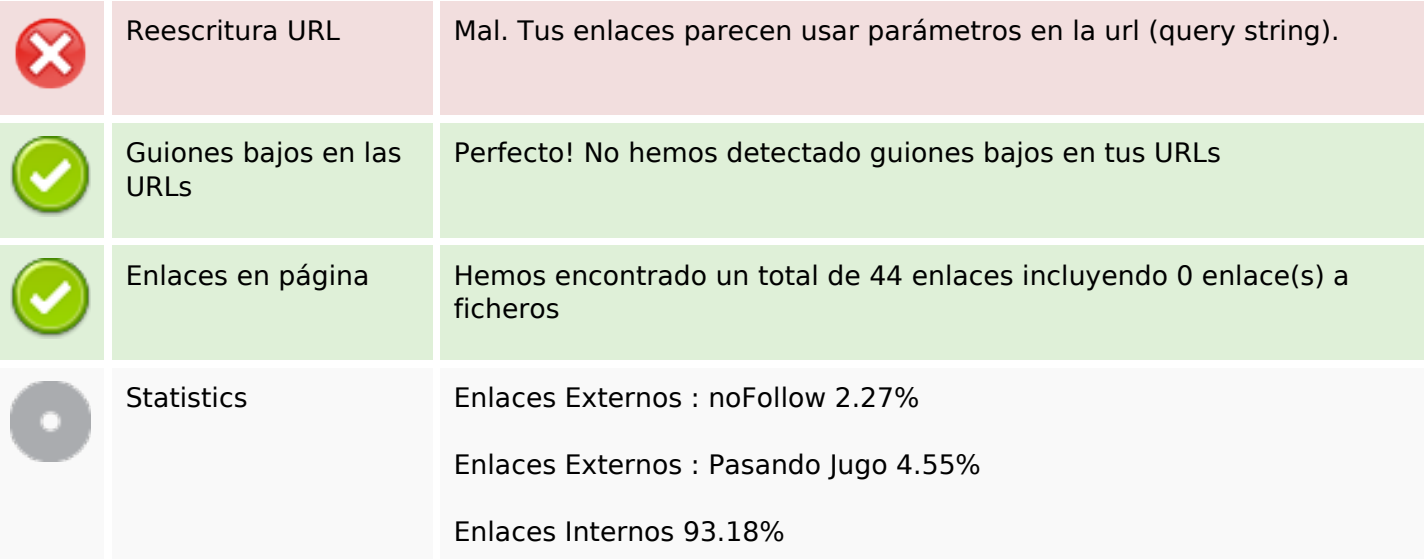

# **Enlaces en página**

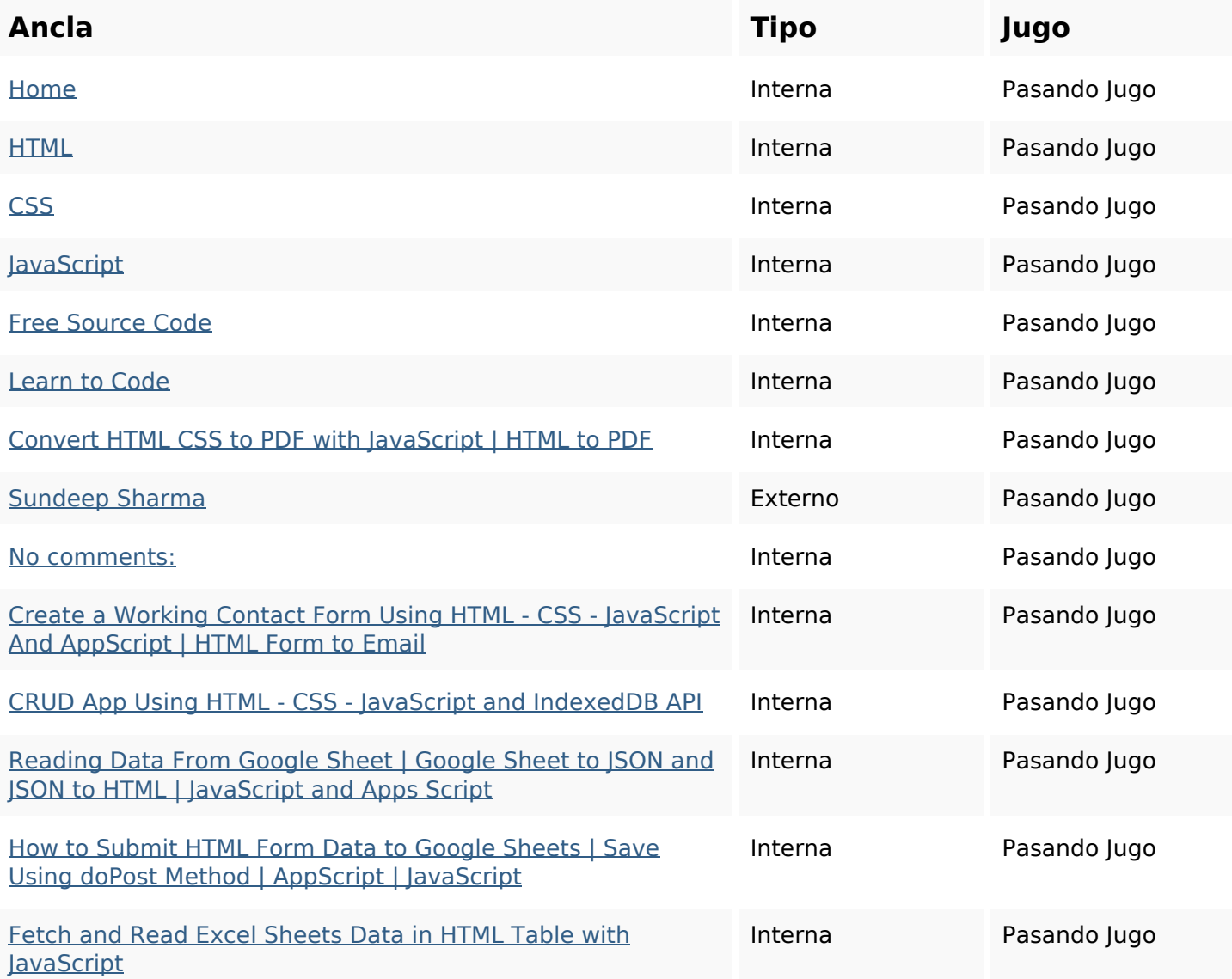

# **Enlaces en página**

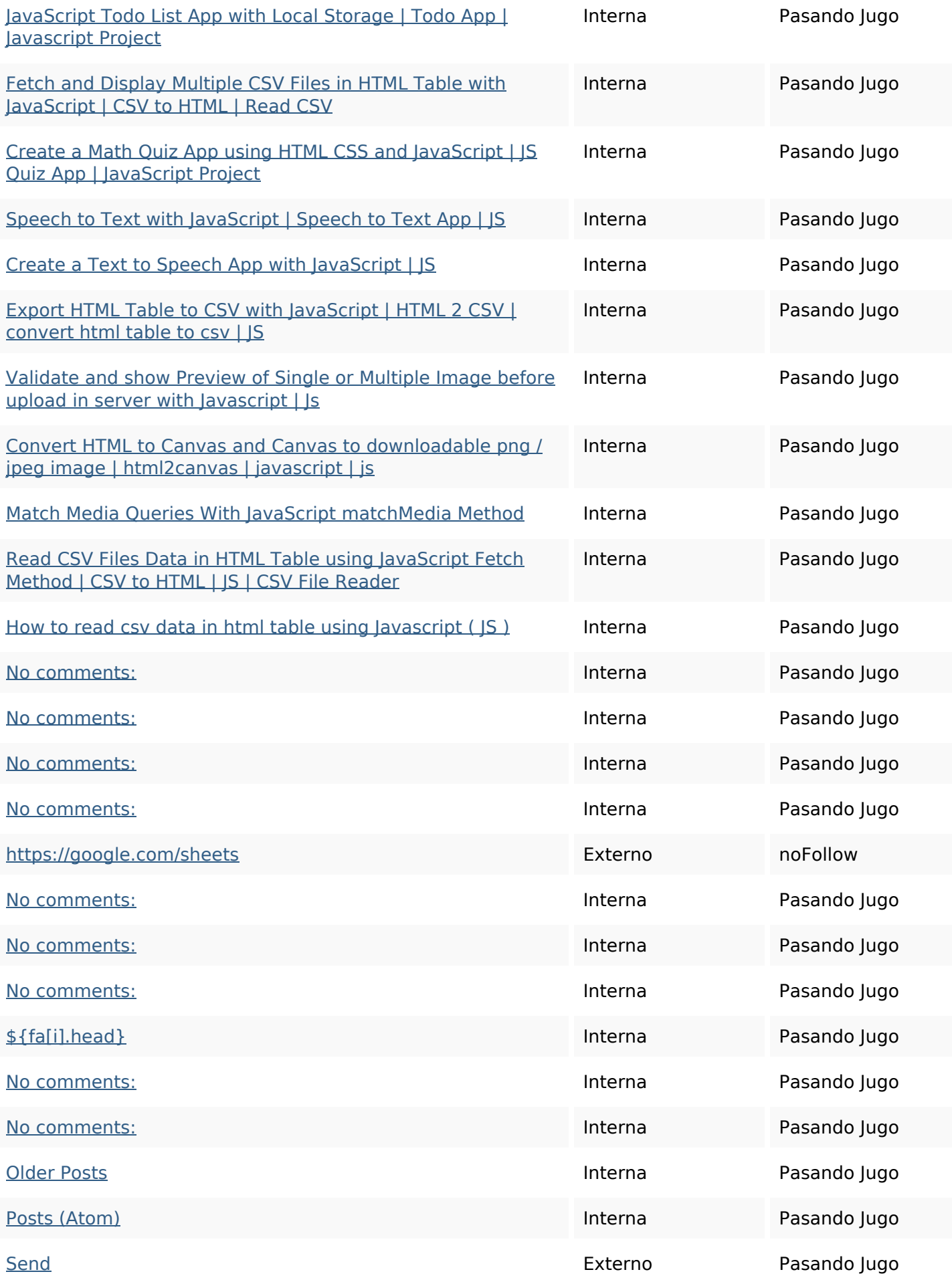

# **Enlaces en página**

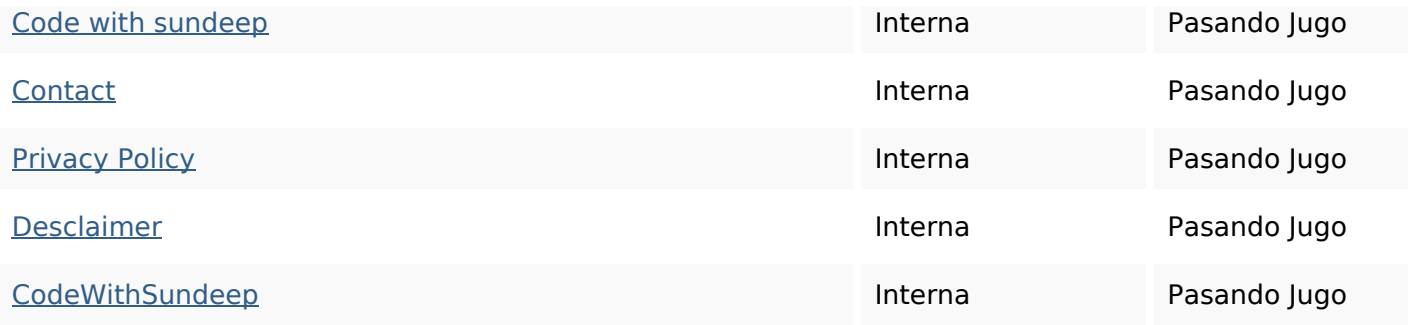

#### **Palabras Clave SEO**

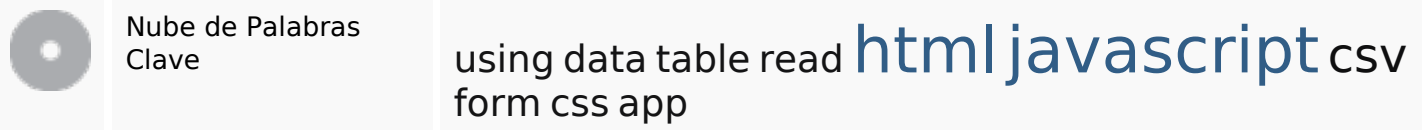

### **Consistencia de las Palabras Clave**

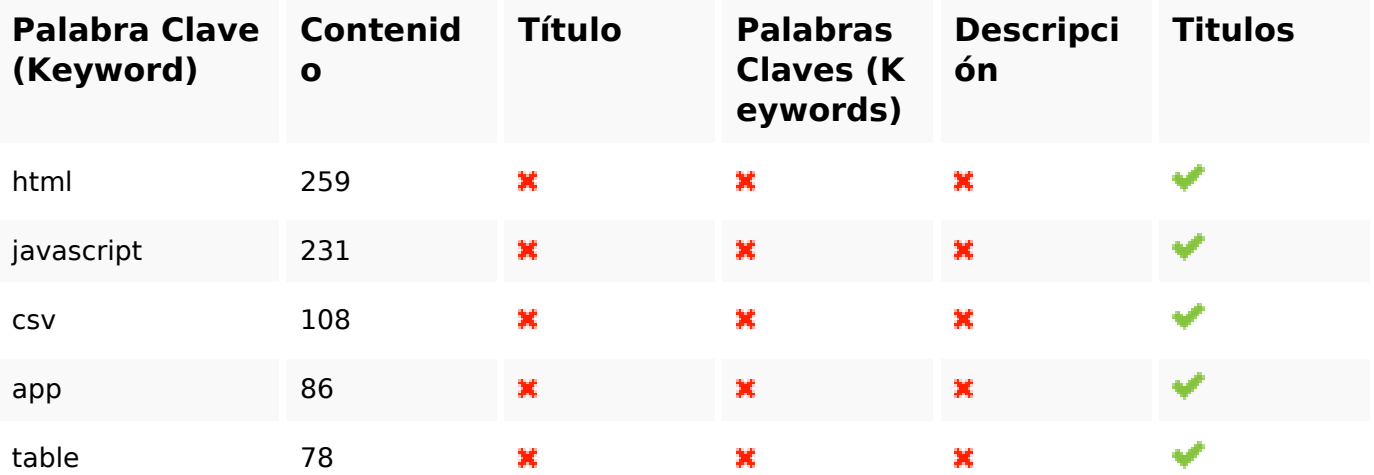

### **Usabilidad**

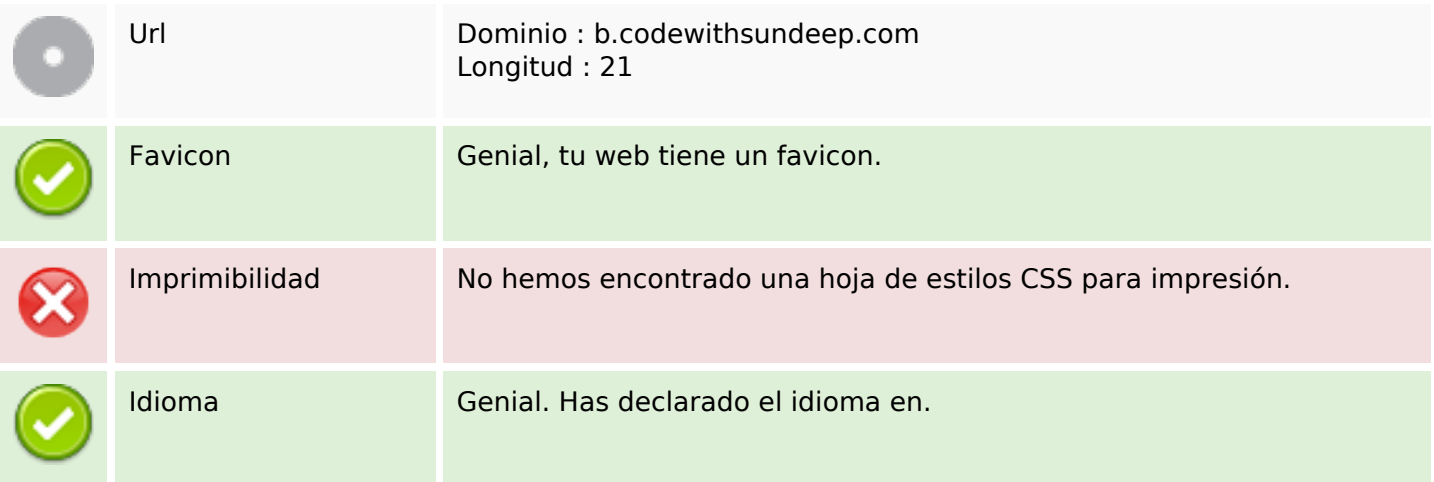

### **Usabilidad**

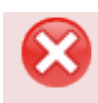

#### **Documento**

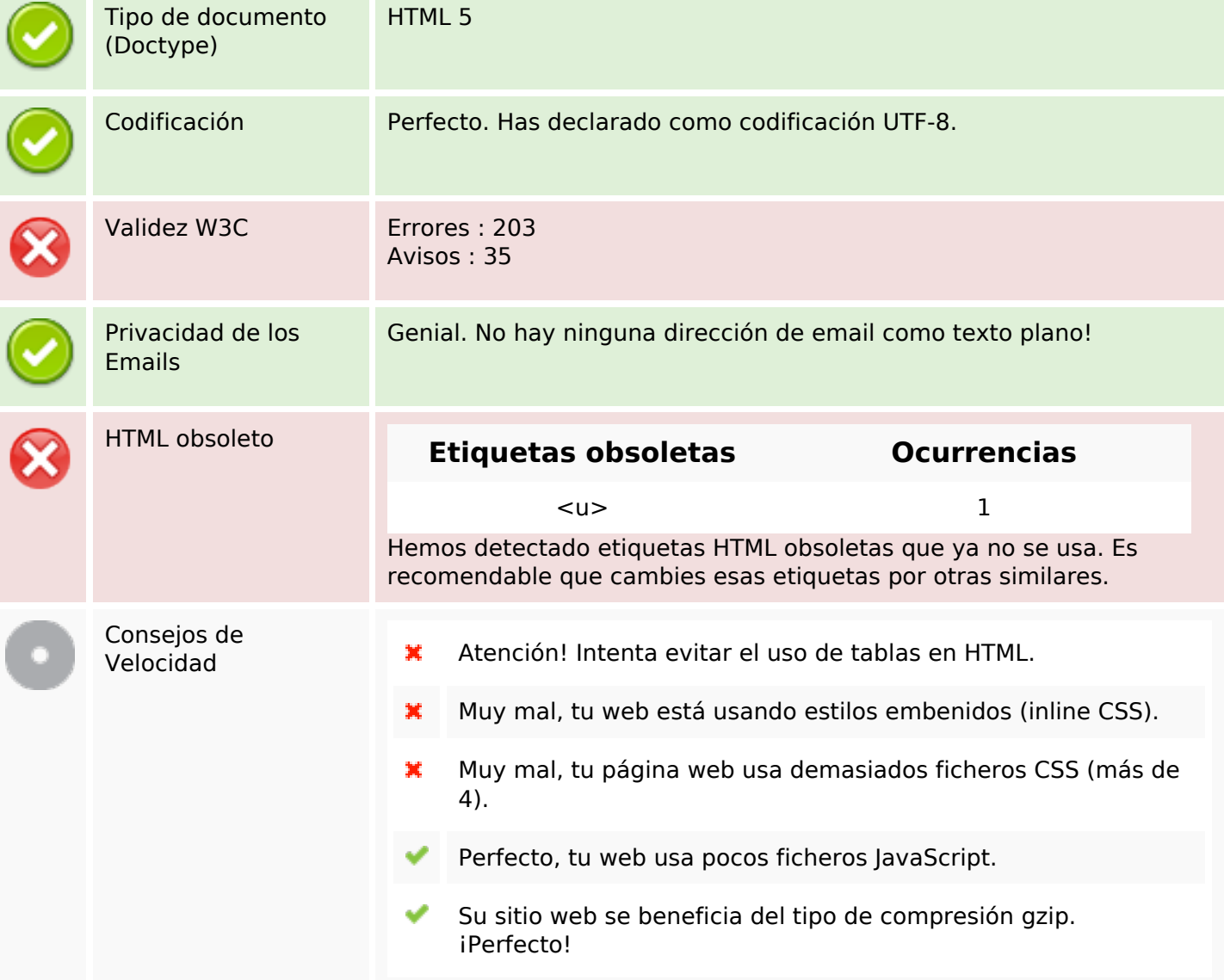

#### **Movil**

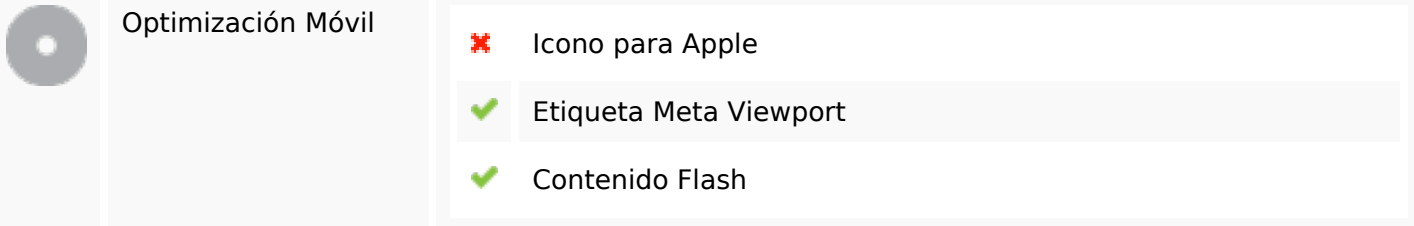

# **Optimización**

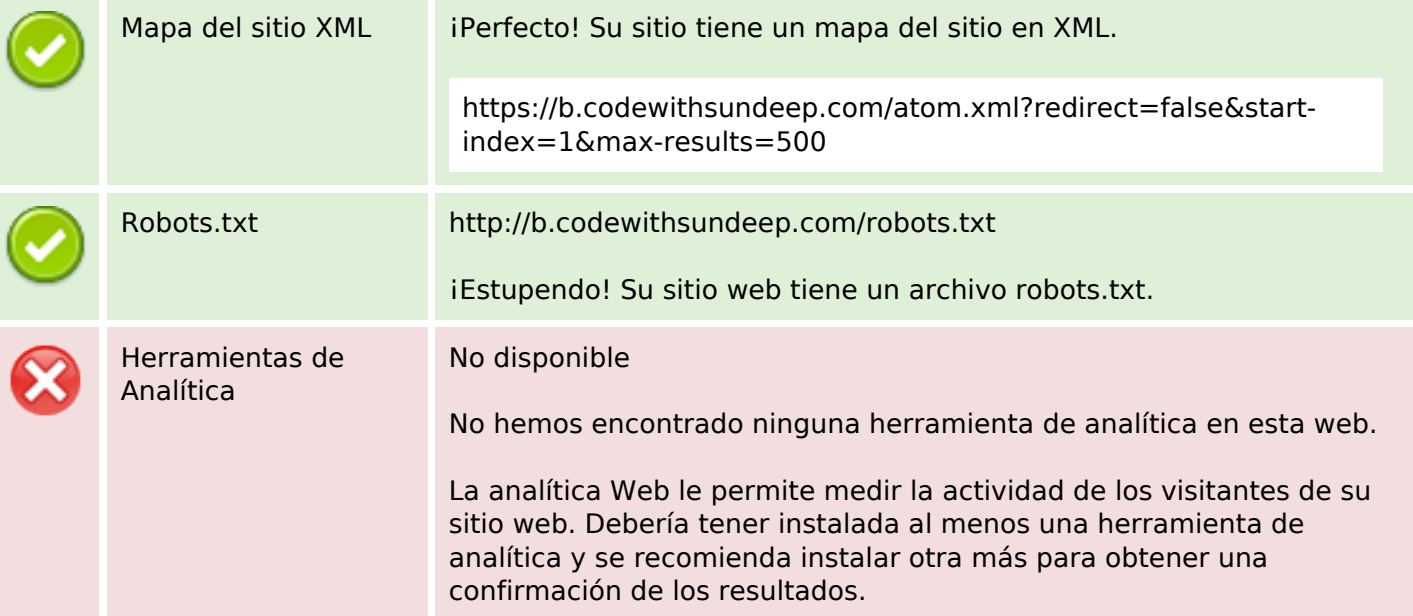